# <span id="page-0-0"></span>Kombinatorik Das Ende der Katzen!

#### Christian Höner zu Siederdissen christian.hoener.zu.siederdissen@uni-jena.de

Theoretische Bioinformatik, Bioinformatik Uni Jena

Dec 08th, 2022

Christian Höner zu Siederdissen

## <span id="page-1-0"></span>Parsing mit coolen Typen<sup>1</sup>

Parser bisher:

- 1 pSumPNP :: [Token] -> Maybe (Expr, [Token]) generalisieren:
- $1$  type Parser =  $[Token] \rightarrow Maybe (Expr, [Token])$  $0 \quad n$  Parses:
- $1$  type Parser =  $[Token] \rightarrow [(Expr, [Token])]$ Expr generalisieren:
- 1 type Parser  $a = [Token] \rightarrow [(a, [Token])]$

Token generalisieren:

1 type Parser t  $a = [t] \rightarrow [(a, [t])]$ 

<sup>1</sup> und schlechten Wortwitzen

# <span id="page-2-0"></span>Parsing mit coolen Typen<sup>2</sup>

Namen erfinden:

```
1 newtype Parser t a = Parser {parse :: [t] -> [(a, [t])]und vergleichen:
1 type Parser t a = [t] \rightarrow [(a, [t])]\frac{2}{3}3 pSumPNP :: Parser Token Expr
4 pSumPNP :: Parser Char Expr
5 == [Char] \rightarrow [(Expr, [Char])]6 = Suring -> [(Expr, String)]
```
Ein Parser ist eine Funktion die eine Eingabeliste [t] von Token nimmt und eine Liste  $[(a, [t])]$  von Parses a zusammen mit der restlichen Eingabe [t] liefert.

<sup>&</sup>lt;sup>2</sup>und schlechten Wortwitzen

<span id="page-3-0"></span>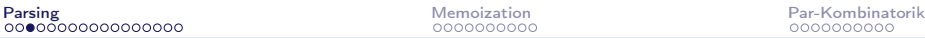

#### Parsen eines Tokens

```
1 newtype Parser t a = Parser { parse :: [t] -> [(a,[t])] }
2
3 itemP :: Parser t t
4 itemP = Parser go
5 where go [] = []<br>6 go (x:xs)go ( x : xs ) = [( x, xs ) ]7
 8
 9
10 atomP :: Eq t => t -> Parser t t
11 atomP c = Parser go
12 where go [] = []
13 \log_0(x:xs) | x/\epsilon = []14 g_0(x:xs) = [(x,xs)]1 -- | This is Maybe
2 data Option a = Nul | Has a
3 deriving (Show)
```
#### <span id="page-4-0"></span>Functoren ?!

```
1 instance Functor (Parser t) where
2 fmap :: (a -> b) -> Parser t a -> Parser t b<br>3 fmap f (Parser p) = Parser (\cs ->fmap f (Parser p) = Parser (\csc ->
4 [(f a, ds) | (a, ds) <- p cs])
```

```
1 -- Funktion f auf Elemente in Has anwenden
2 instance Functor Option where
3 fmap :: (a - b) \rightarrow Option a \rightarrow Option b
4 fmap f Nul = Nul
5 fmap f (Has a) = Has (f a)
```
<span id="page-5-0"></span>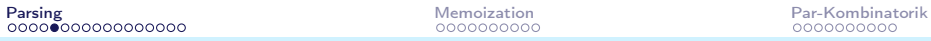

### Applicatives ???!

```
instance Applicative (Parser t) where
1
2
     pure :: a -> Parser t a
\overline{3}pure x = Parser (\cs -> [(x, cs)])
\overline{4}(\langle * \rangle) :: Parser t (a \rightarrow b) -> Parser t a -> Parser t b
5
     Parser p \iff Parser q = Parser (\cs ->
6
        [ (f a, es) | (f, ds) < -p cs\overline{7}(a, es) < -q ds)
   -- Sowohl Funktion als auch Argument sind "eingepackt"
1
2
   instance Applicative Option where
```

```
pure :: a -> Option a
```

```
\overline{4}pure = Has
```

```
(\langle * \rangle) :: Option (a - \rangle b) -> Option a -> Option b
```

```
6
       Nul \leq*> = Nul\overline{7}\angle <*> Nul = Nul
```

```
8
    Has f \iff Has a = Has (f a)
```
3

5

```
Parsing Parsing Particle Particle Particle Particle Particle Particle Particle Particle Particle Particle Particle Particle Particle Particle Particle Particle Particle Particle Particle Particle Particle Particle Particl
Alternatives ?!
 1 instance Applicative (Parser t) => Alternative (Parser t)
 2 where
 3 empty = noP
 4 Parser p \leq | > Parser q = Parser \frac{p}{q} \leq | > p \leq 1 cs ++ q cs
 5
 6
 7 instance (Monad (Parser t), Alternative (Parser t))
 8 \Rightarrow MonadPlus (Parser t) where
 9 mzero = empty
10 mplus = (\langle | \rangle)1 -- | Entweder lhs ( bevorzugt ) oder rhs nutzen
 2 instance Applicative Option => Alternative Option where
 3 empty :: Option a
 4 empty = Nul
 5 (\langle \rangle) :: Option a -> Option a -> Option a
 6 \sqrt{u} \leq \sqrt{2} option = option
 7 Has a < | > = Has a
```
### Monads: Are you joking?

```
\mathbf{1}instance Monad (Parser t) where
\overline{2}return \cdots a \rightarrow Parser t a
\overline{3}return = pure\overline{4}(\rightarrow)=) :: Parser t a -> (a -> Parser t b) -> Parser t b
5
     6
        [ (b, es) | (a, ds) < p cs\overline{7}, let Parser q = pq a
8
        , (b, es) < -q ds)
\mathbf{1}-- | a innerhalb eines "Option" Kontext bearbeiten
2
   instance Monad Option where
\mathbf{3}(\rightarrow)=) :: Option a -> (a - \lambda)ption b) -> Option b
```

```
Nu1 >>= f = Nu14
```
 $5<sup>1</sup>$ Has a  $\gg$  = f = f a

```
1 noP :: Parser t a
2 noP = Parser \frac{1}{2} \cs -> []
3
4 satP :: (t \rightarrow Bool) \rightarrow Parser t t5
6 satP c = Parser go
7 where go [] = []
8 go (x:xs) | c x = [(x, xs)]9 go _ = []
10
11 satP c = itemP >>= \xrightarrows if c x then pure x else mzero
12
13 satP c = Parser goL >>= \langle x \rangle ->
14 if c x then Parser (\csc -)(x, cs))15 else Parser (\cos -\frac{1}{2})16 where goL [] = []
17 \text{gol}(x:xs) = [(x, xs)]
```
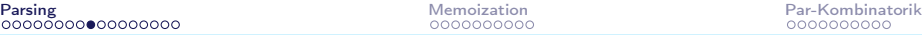

### fuz rho doh

```
1 satP c = do
 2 \times < - itemP
3 if c x then pure x else mzero
4
5 testPP =
6 itemP >>= \{x1 -><br>7 itemP >>= \{x2 ->
      itemP >>= \chi^2 ->
8 itemP >>
9 itemP >>= \ x4 \rightarrow10 return (x1, x2, x4)
11
12 testD0 =do
13 x1 <- itemP
14 \times 2 \times - itemP
15 itemP
16 \times 4 \times - itemP
17 return (x1, x2, x4)
```
### Combinator-Time

```
theseP :: Eq t => [t] -> Parser t [t]\mathbf{1}\mathcal{P}these [] = pure []\mathbf{3}these (t:ts) = satP(t ==) >> thesep ts4
5
   manyP p = someP p \le | > return []
6
\overline{7}someP p = do \{x \le -p; xs \le - manyP p; return (x:xs)\}8
   -- btw. "many" und "some" gibt es fuer *alle* Alternative's
9
```
In Haskell liegt die Kunst nicht darin moeglichst viele verschiedene Kombinatoren zu haben, sondern wenige, *generische* Kombinatoren die breite Anwendung finden.

Deshalb machen auch "Monaden" Sinn: sie beschreiben generische strukturelle Features

### Listen. und Klammern

```
\mathbf{1}sepBy :: Parser t a -> Parser t b -> Parser t [a]
\overline{2}p 'sepBy' s = (p 'sepBy1' s) < |> return []
\overline{3}4
    -- HEY! Das sind ja programmierbare Semikolons!
5
6
    sepBy1 :: Parser t a -> Parser t b -> Parser t [a]
\overline{7}p 'sepBy1' s = do {a <- p; as <- many (s >> p)
8
                          ; return (a:as)}
\mathsf{Q}10
    bracketedP :: Parser t 1 -> Parser t x -> Parser t r
11\Rightarrow Parser \pm x12<sup>°</sup>bracketedP IP xp rP = do
13
      1 < -1 P14 \times \times - \times P15 -r \leq -rP16 return x
```
### Operatoren und Operanden

```
1 chainl :: Parser t a \rightarrow Parser t (a \rightarrow a \rightarrow a) \rightarrow a
 \mathcal{P}\rightarrow Parser t a
 3
     chainl p op a = (p 'chain11' op) < |> return a
\overline{4}5
     chainl1 :: Parser t a -> Parser t (a \rightarrow a \rightarrow a)6
       -> Parser t a
\overline{7}chainl1 p op = p >>= go
8
        where go a = do9
                   f \leftarrow op10
                   b \le -p11
                   go (f a b)
12\langle \rangle return a
```
### Noch schnell ein lexikalischer Parser

```
1 spaceP :: Parser Char String
2 spaceP = many ( satP isSpace )
3
4 tokenP :: Parser Char a -> Parser Char a
5 tokenP p = p \leq x spaceP
6
7 stringP :: String -> Parser Char String
8 stringP = tokenP . theseP
```
[VL 06](#page-0-0) Christian Höner zu Siederdissen

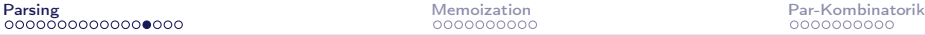

#### Und ein neuer Expr Parser

```
1 digitP :: Parser Char Int
2 digitP = satP isDigit >>= \xrightarrows -> pure (ord x - ord '0')
3
4 numberP :: Parser Char Expr
5 number P = do6 ds <- some digitP
7 spaceP
8 return . Num $ foldl (\acc x -> 10*acc + x) 0 ds
9
10 bracketP :: Parser Char Expr
11 bracketP = bracketedP l exprP r
12 where l = tokenP $ atomP ' '
13 r = \text{tokenP} $ atomP ')'
```
Dieser Parser braucht jetzt auch kein Tokenizing mehr! Und vesteht Leerzeichen!

### Das ist ja einfach ...

```
1 addopP , mulopP
2 :: Parser Char (Expr -> Expr -> Expr)
3
4 addopP = (stringP " + " >> pure (App Add))5 \leq \langle > ( stringP " -" >> pure (\text{App Sub}))6
7 mulopP = (stringP " * " >> pure (App Mul))8 \leq |\rangle (stringP "/" >> pure (App Div))
```
### Der komplette Expr Parser

```
1 -- Expr 's sind Terme mit addop 's verbunden
2
3 exprP :: Parser Char Expr
4 exprP = termP ' chainl1 ' addopP
5
6 -- Terme sind factors mit Multiplikationen verbunden
7
8 termP = factorP ' chainl1 ' mulopP
9
10 -- factors sind Zahlen oder wohlgeformte Klammern
11
12 factorP = numberP \le | > bracketP
```
# Zusammenfassung

- Wir haben Functor, Alternative, Applicative, Monad als Abstraktionsmittel kennengelernt
- Jede dieser Abstraktionen erlaubt es eine Zahl vorgefertigter Kombinatoren zu nutzen
- Unser neuer Parser ist ein Beispiel fuer Monaden in Aktion
- Und auch fuer do-Notation, die aber nur syntaktischer Zucker ist
- Unser neuer Parser kann prinzipiell alle legalen Parses, nicht nur einen, erzeugen

Es folgt dann die Frage ob sich der "Monad" Aufwand lohnt? (Ja) Und die Konstruktion eines effizienteren Countdown!

### <span id="page-18-0"></span>**Memoisation**

Wikipedia: Memoisation oder Memoisierung ist eine Technik, um Computerprogramme zu beschleunigen, indem Rückgabewerte von Funktionen zwischengespeichert anstatt neu berechnet werden.

Warum ist das von Interesse? Was macht mkExpr? Wie haeufig sehen wir Teilsequenzen in mkExpr?

1,2,3,4,5,6

<span id="page-19-0"></span>Betrachten wir noch einmal Fibonacci

```
1 fib :: Int -> Int
2 fib 0 = 13 fib 1 = 14 fib n = fib (n-1) + fib (n-2)5 \sim \sim \sim \sim \sim
```
- fib nutzt (offensichtlich Rekursion)
- wir wollen jetzt die Rekursion "heraus ziehen" in eine eigene Funktion

```
1 fob :: (\text{Int} \rightarrow \text{Int}) \rightarrow \text{Int} \rightarrow \text{Int}2 fob f 0 = 13 fob f 1 = 14 fob f n = f(n-1) + f(n-2)5 \sim \sim \sim \sim \sim6
7 runfob :: Int -> Int
8 runfob = fib runfob
```

```
1 fob :: (int -> Int) -> Int -> Int2 fob f = 0 = 13 fob f 1 = 1
4 fob f n = f (n-1) + f (n-2)<br>5
 5 \sim \sim \sim \sim6
7 runfob :: Int -> Int
8 runfob = fib runfob
9
10 - - fib ( fib ( fib ( (i) (i) (j) (k)Generalisieren von runfob
1 -- 'f' ist der Typ von Funktionen , zB
2 -- fix :: ((Int -> Int) -> (Int -> Int)) -> (Int -> Int)3 fix :: (f \rightarrow f) \rightarrow f4 fix f = \text{let } x = f x in x
```

```
1 fob :: (int -> Int) -> Int -> Int2 fob f 0 = 13 fob f 1 = 14 fob f n = f (n-1) + f (n-2)<br>5
 5 \sim \sim \sim \sim \sim6
7 fix :: (f \rightarrow f) \rightarrow f8 fix f = \text{let } x = f x \text{ in } x9
10 runfob \cdot: Int \rightarrow Int
11 runfob = fix fob
```
fix erlaubt es uns in jedem Rekursionsschritt interessante Dinge mit fob zu machen, wobei die "interessanten Dinge" auf jeder Ebene passieren!

```
1 fob :: (int -> Int) -> Int -> Int\mathcal{P}fob f 0 = 1\mathbf{3}fob f 1 = 1fob f n = f(n-1) + f(n-2)\overline{4}5
                 \sim \sim \sim\sim \sim \sim6
 \overline{7}fix :: (f \rightarrow f) \rightarrow f8
    fix f = \text{let } x = f x \text{ in } x9
10<sup>1</sup>-- fix fib 10
11
```
<span id="page-23-0"></span>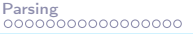

#### Memotables

```
1 fob :: (int -> Int) -> Int -> Int2 fob f 0 = 13 fob f 1 = 1fob f n = f(n-1) + f(n-2)\overline{4}5
6<sup>1</sup>fix :: (f \rightarrow f) \rightarrow f\overline{7}fix f = \text{let } x = f x \text{ in } x8
9
    -- gib eine Liste von Indices fuer die Funktion f
10
    -- und ihre Werte gespeichert werden
11
    memoList :: [Int] -> (Int ->a) -> (Int ->a)12
    memoList ks f = (map f ks)!)13
14
    memofib \cdot Tnt \rightarrow Tnt
    memofib = fix (memoList [0..1000] . fib)
15 ---- == fix (fib . meanolist [0..1000])16
```
<span id="page-24-0"></span>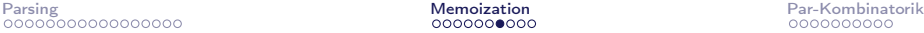

### memo Expr

```
1 fix :: (f \rightarrow f) \rightarrow f2 fix f = \text{let } x = f x in x
 3
4 -- mkExprs , aber die Rekursion ist jetzt via "mk"
5 orExprs :: ([Int] \rightarrow [(Expr, Value)]) -> [Int] -> [(Expr, Va]6 or Exprs mk [x] = [(Num x, Value x)]7 orExprs mk xs =
8 [ ev | (ys,zs) <- unmerges xs
9 , l <- mk ys , r <- mk zs
10 , ev <- combine l r ]
11
12 -- wie bei fib, wir machen die Rekursion explizit
13 recExprs :: [Int] -> [(Expr, Value)]
14 recExprs = orExprs recExprs
15
16 fixExprs :: [Int] -> [(Expr, Value)]
17 fixExprs = fix orExprs
```
<span id="page-25-0"></span>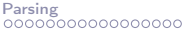

### memo Expr

```
1 fix :: (f \rightarrow f) \rightarrow f2 fix f = \text{let } x = f x \text{ in } x3
4 -- mkExprs, aber die Rekursion ist jetzt via "mk"
5
    orExprs :: ([Int] -> [(Expr, Value)]) -> [Int] -> [(Expr, Vaor Exprs mk [x] = [(Num x, Value x)]6
7^{\circ}orExprs mk xs =8
      [ ev | (ys,zs) <- unmerges xs
Q1 \le -mk \, vs. r \le -mk \, zs10
      , ev <- combine 1 r ]
11
12
    -- Speichern fuer alle sequences, die man angibt
13
    memoSeqs :: forall a . [[Int]] \rightarrow ([Int] \rightarrow a) \rightarrow ([Int] \rightarrow14
    memoSeqs sqs f = (thl Map.!)15
      where
16
        tbl :: Map.Map [Int] a
        tb1 = Map.fromList [ (s, f s) | s < - sqs ]17<sup>7</sup>
```
### <span id="page-26-0"></span>Laufzeit?

```
1 length . concatMap mkExprs $ subseqs [1..6]
2 - 53410673 -- (6.55 secs , 6 ,155 ,652 ,240 bytes )
4
5 length . concatMap recExprs $ subseqs [1..6]
6 - - 53410677 -- (6.68 secs , 6 ,182 ,532 ,000 bytes )
8
9 length . concatMap (fix orExprs) $ subseqs [1..6]
10 -- 5341067
11 -- (6.60 secs , 6 ,182 ,532 ,112 bytes )
12
13 length . concatMap (fix (orExprs . memoSeqs (subseqs [1..6]
14 - - 534106715 -- (4.45 secs , 4 ,110 ,812 ,488 bytes )
```
## <span id="page-27-0"></span>Zusammenfassung

- Rekursion kann durch fix den "least fixpoint operator" expliziter gemacht werden
- Dadurch koennen wir in jeder Ebene einer Rekursion Funktionalitaet "injizieren"
- Hier "ziehen" wir eine Datenstruktur durch, mit der wir fuer jede Eingabe die Ausgabe speichern (memoisieren)
- fib wird dadurch polynomiell
- orExprs und memoSeqs bringen weniger, da die Datenstrukturen viel groesser sind

### <span id="page-28-0"></span>Paralleles Programmieren

(removed graphics)

- <span id="page-29-0"></span>• Parallele Algorithmen nutzen mehrere Kerne gleichzeitig die "Wallclock" Zeit zu verringern
- In "puren" Sprachen (wie Haskell) ist Parallelismus einfacher, da Funktionen keinen imliziten State haben
- trotzdem sind parallel Algorithmen schwer zu entwickeln

Wir werden zwei Beispiele betrachten: fib und countdown

#### <span id="page-30-0"></span>Betrachten wir fib

```
1 seqFib :: Integer -> Integer
2 seqFib 0 = 1<br>3 seqFib 1 = 1seqFib 1 = 14 seqFib n = \text{seqFib} (n-1) + \text{seqFib} (n-2)
```
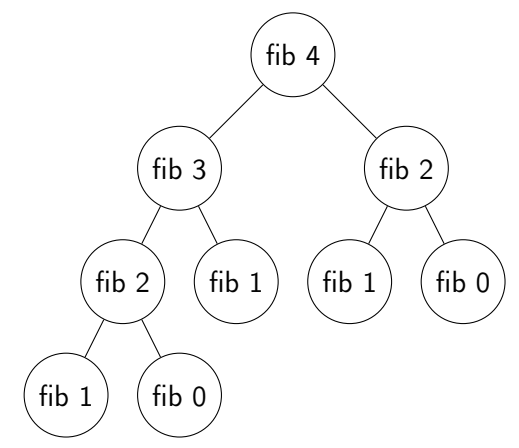

### <span id="page-31-0"></span>Paralleles fib

```
1 seqFib :: Integer -> Integer
2 seqFib 0 = 13 seqFib 1 = 14 seqFib n = seqFib (n-1) + seqFib (n-2)5
6
7
8 parFib :: Integer -> Integer
9 parFib n \mid n \leq 2 = seqFib n
10 parFib n = sum ([1, r] 'using' parametersable releepseq)11 where l = parFib (n-1)12 r = parFib (n-2)
```
<span id="page-32-0"></span>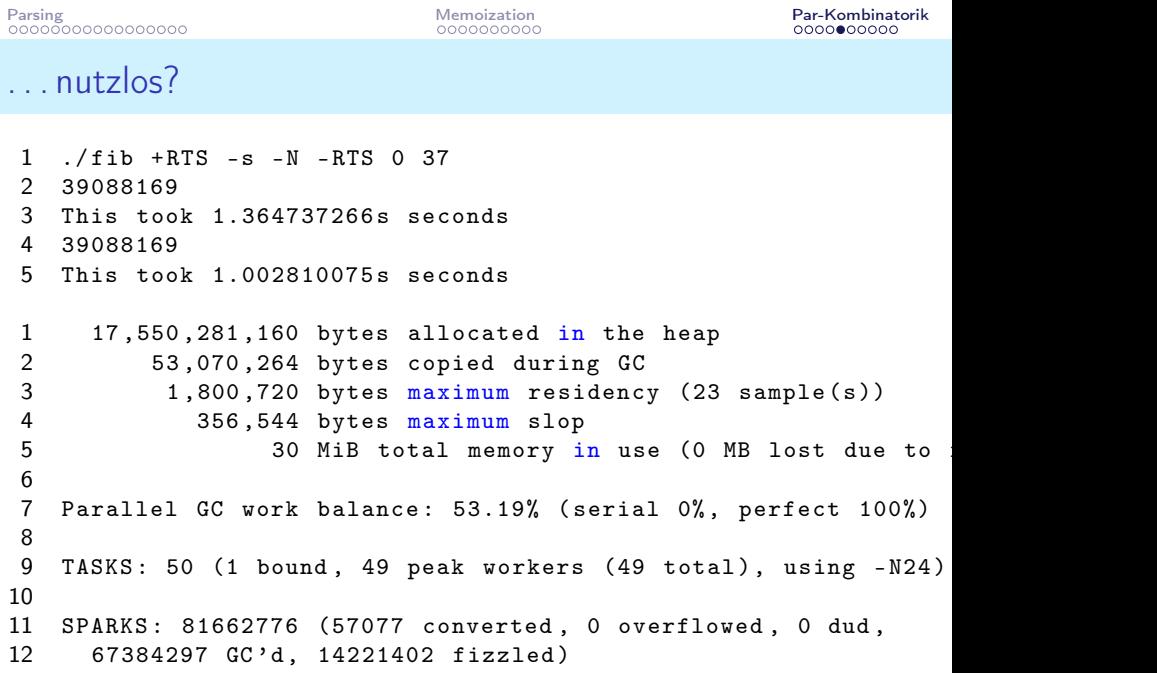

[VL 06](#page-0-0) Christian Höner zu Siederdissen

### <span id="page-33-0"></span>parallel in Haskell

- Haskell unterstützt parallele Kombinatoren
- diese müssen aber geschickt genutzt werden, sonst erstellt man Millionen (!) "threads" ohne Nutzen
- Frage: was kennzeichnet geschickte Nutzung?
- nicht "zu viel" Parallelismus, aber auch nicht "zu wenig" (da threads guenstig sind)
- zusaetzlich: genuegend Berechnungen, damit sich threads lohnen

### <span id="page-34-0"></span>Besseres Paralleles fib

```
1 seqFib :: Integer -> Integer
2 seqFib 0 = 13 seqFib 1 = 14 seqFib n = seqFib (n-1) + seqFib (n-2)5
6
7
8 parFib :: Integer -> Integer -> Integer
9 parFib c n | n < = 2 || n < = c = seqFib n
10 parFib c n = 1 'par' r 'pseq' 1+r11 -- parFib c n = sum ([1, r] 'using' parTraversable rdeepseq)
12 where l = parFib c (n-1)13 r = parFib c (n-2)
```

```
1 ./ fib + RTS -s -N - RTS 33 40
\frac{2}{3}3 165580141
4 This took 5.296301388s seconds
5
6 165580141
7 This took 0.454093625 s seconds
8
9 SPARKS: 33 (31 converted
10 , 0 overflowed
11 , 0 dud
12 , 0 GC' d
13 , 2 fizzled )
```
## <span id="page-36-0"></span>Grundlegende parallel-Kombinatoren

Berechne a parallel zu b und gebe b zurueck

```
1 par :: a \rightarrow b \rightarrow b2 par a b = \langle \text{magic} \rangle b
```
Berechne erst a, dann b, bevor b zurueck gegeben wird. Haskell hat sonst freie Wahll

```
1 pseq :: a \rightarrow b \rightarrow b
```

```
2 pseq a b = \{magic > b
```
Generiere threads fuer I und r, lasse diese ausrechnen und rechne dann  $l+r$ 

```
1 1 'par' r 'pseq' 1+r
```
### <span id="page-37-0"></span>Parallel-Kombinatoren

Es gibt eine Anzahl an Kombinatoren, die komplexe parallele Muster erlauben: Control.Parallel.Strategies rseq evaluiere zu WHNF (what?) rpar parallel spark (what?) using a s, berechne a mittels Strategie s parTraversable x, berechne die "Liste" x mittels Strategie  $parBuffer$   $k$  x, berechne rollend immer  $k$  Elemente in parallel in x parMap  $f \times$  berechne  $f$  parallel ueber alle  $x$